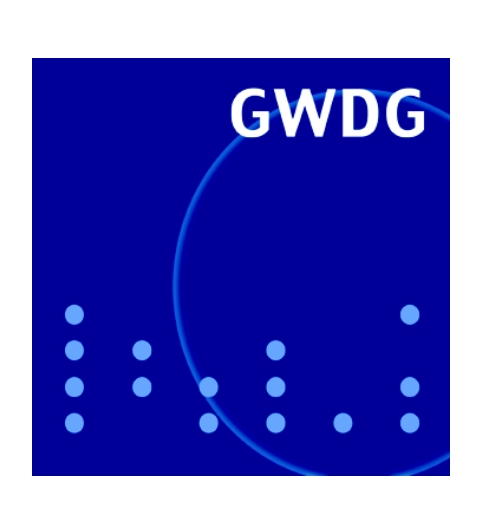

# **Neues Funknetz GoeMobile-Neu**

**Ausbau der Druckstraße**

**DFN-Global-Zertifikatshierarchie**

# **GWDG Nachrichten RRZN-Handbücher 6 / 2007**

**Gesellschaft für wissenschaftliche Datenverarbeitung mbH Göttingen**

# **Inhaltsverzeichnis**

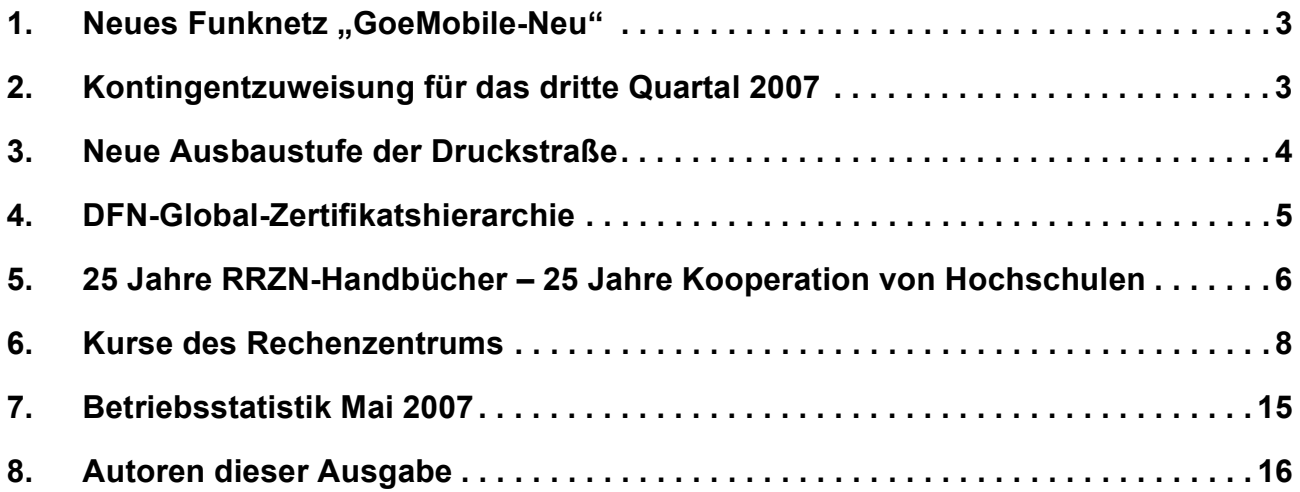

# **GWDG-Nachrichten für die Benutzerinnen und Benutzer des Rechenzentrums ISSN 0940-4686**

30. Jahrgang, Ausgabe 6 / 2007

**http://www.gwdg.de/GWDG-Nachrichten**

Herausgeber: Gesellschaft für wissenschaftliche Datenverarbeitung mbH Göttingen Am Fassberg, 37077 Göttingen-Nikolausberg

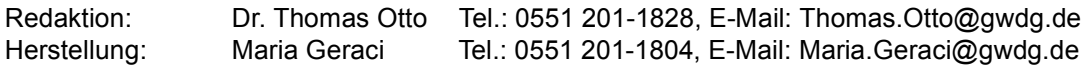

# <span id="page-2-0"></span>1. Neues Funknetz "GoeMobile-Neu"

Für das Funknetz **GoeMobile** hat die GWDG im Frühjahr 2007 neue Geräte von Trapeze Networks angeschafft. Mit dieser WLAN-Lösung ist es zukünftig möglich, neue Zugangsmöglichkeiten anzubieten und das Netz weiter auszubauen. Die bisherigen Geräte werden im Laufe des Jahres schrittweise ausgetauscht.

#### **Neue Standorte**

Das Funknetz an neuen Standorten heißt **GoeMobile-Neu** und ist damit leicht vom bisherigen zu unterscheiden. In einem ersten Schritt wurden bereits die GWDG, die Informatik, die Forstwissenschaften und die Aula am Wilhelmsplatz mit dem neuen Funknetz versorgt. In den nächsten Monaten wird das Netz mit den neuen Geräten an einigen Stellen, wie z. B. dem Oeconomicum, ausgebaut. Später werden dann auch die alten Geräte schrittweise ersetzt.

**Änderungen für Benutzer an neuen Standorten**  (wenn Sie das Funknetz **GoeMobile-Neu** empfangen)

• **VPN-Client:** Bitte verwenden Sie an neuen Standorten (SSID: GoeMobile-Neu) das Profil "fremdnetz" im VPN-Client.

- **Web-Portal:** Wenn Sie sich mit dem Funknetz verbinden und den Browser öffnen (ohne VPN-Verbindung), dann landen Sie automatisch auf dem neuen Web-Portal. Hier können Sie sich alternativ zur VPN-Verbindung anmelden.
- **PDAs und Handys:** Nutzer mobiler Geräte, für die es keinen kompatiblen VPN-Client gibt, nutzen an den neuen Standorten bitte das Web-Portal. Wir werden für die neuen Standorte keine Geräte mehr per Mac-Adresse freischalten.

Detaillierte technische Informationen über das neue Funknetz folgen in den nächsten Monaten. Wir werden dann auch regelmäßig über den aktuellen Ausbaustand informieren. Ausführliche Informationen zum Funknetz sind unter dem URL

**http://www.goemobile.de** zu finden.

Lohmeier

# <span id="page-2-1"></span>**2. Kontingentzuweisung für das dritte Quartal 2007**

Die nächste Zuweisung von Institutskontingenten für die Inanspruchnahme von Leistungen der GWDG erfolgt am Montag, dem 02. Juli 2007. Die Höhe der Kontingente wird den Instituten per Brief oder per E-Mail mitgeteilt. Die Bemessung der Institutskontingente erfolgte nach den Vorläufigen Richtlinien des Beirats der GWDG und den Ergänzungen der Beiratskommission für die Verteilung von Rechenleistung entsprechend dem Verbrauch im Zeitraum vom 01.12.2006 bis 31.05.2007. Nicht verbrauchte Kontingente werden zu 50 % in das nächste Quartal übertragen. Negative Verbrauchswerte werden zu 100 % mit dem neuen Institutskontingent verrechnet.

Jeder Benutzer kann den aktuellen Stand des Institutskontingents durch die Eingabe des Kommandos

#### **kontingent**

auf einer Workstation des UNIX-Clusters oder im WWW unter dem URL

**http://www.gwdg.de/service/nutzung/ kontingentierung**

abfragen. Dort besteht auch die Möglichkeit, Informationen über den Stand des separaten Druckkontingents abzurufen.

Falls in Ausnahmefällen das Institutskontingent nicht ausreichen sollte, können schriftlich begründete Anträge an die Beiratskommission für die Verteilung von Rechenleistung gestellt werden. Solche Anträge sollen bis zum 22.08.2007 im Rechenzentrum eingereicht werden; Vordrucke und Hinweise dazu sind sowohl bei der Information als auch im WWW unter dem URL

#### **http://www.gwdg.de/service/nutzung/ antragsformulare**

erhältlich. Da aber die Bearbeitung der Anträge mittlerweile **vollständig elektronisch** erfolgt, ist die Übersendung der Anträge mit Begründung per E-Mail an die Adressen sgreber@gwdg.de oder wgriege@gwdg.de **erwünscht**.

Greber

# <span id="page-3-0"></span>**3. Neue Ausbaustufe der Druckstraße**

Seit Anfang 2006 steht bei der GWDG mit der Océ CPS900 ein leistungsfähiges System für den Broschürendruck zur Verfügung (siehe GWDG-Nachrichten 4/2006). Vor kurzem ist der Seitenbeschneider "2-Side Booklet Trimmer BLT 6202" der Firma SDD hinzugekommen. Mit diesem Modul ist es jetzt möglich, vollfarbige, d. h. randlos bedruckte Broschüren, herzustellen (siehe Abb. 2). Damit hat die Druckstraße ihre endgültige Ausbaustufe erreicht.

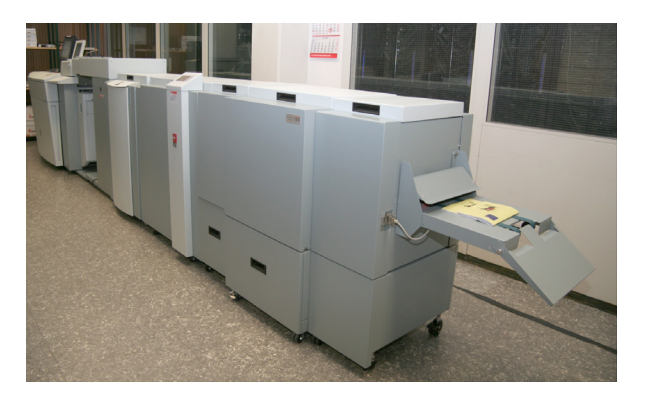

#### **Abb. 1: Die voll ausgebaute Druckstraße**

Die Druckstraße besteht nun aus folgenden Komponenten (von links nach rechts):

#### **Drucker Océ CPS900**

(siehe GWDG-Nachrichten 4/2006)

#### **Übergabebrücke MTI 6009**

Sie verbindet den Drucker Océ CPS900 mit dem Rotator.

#### **Rotator RTM 6240**

Er dreht die gedruckten DIN-A4-Seiten um 90° zur Produktion von DIN-A5-Broschüren. Dadurch kann die Océ CPS900 in maximaler Geschwindigkeit produzieren.

#### **Bookletmaker BLM 200**

Der BLM 200 sammelt die einzelnen Blätter bis zum fertigen Satz und erstellt dann einen Mittelfalz mit oder ohne Heftung. Im Gegensatz zu unserer alten Druckstraße kann der BLM 200 Faltblätter falten, die aus nur einem DIN-A4-Blatt bestehen. Diese Einheit ist in der Lage, maximal 20 Blatt zu verarbeiten, so dass hiermit Broschüren mit bis zu 80 Seiten erstellt werden können.

#### **Booklet Trimmer BLT 6089**

Der BLT 6089 schneidet die Vorderseite der Broschüre. Dieser Endbeschnitt kann variabel zwischen 2 und 5 mm eingestellt bzw. auch abgeschaltet werden.

#### **Seitenbeschneider BLT 6202**

Dieses Gerät beschneidet die obere und untere Kante der Broschüre in einem Arbeitsgang. Auf diese Weise ist es möglich, randlos bedruckte Broschüren zu erstellen (siehe Abb. 2). Die Schnittbreite kann zwischen 200 und 340 mm eingestellt werden. Auf Kundenwunsch kann dieses Modul abgeschaltet werden.

#### **Squarefold Module SFM 6104**

Dieses Modul führt eine Veredelung des Rückens einer Broschüre durch, d. h. der Broschürenrücken läuft nicht mehr spitz zu, sondern wird flach gepresst. Auch dieses Modul ist auf Wunsch abstellbar.

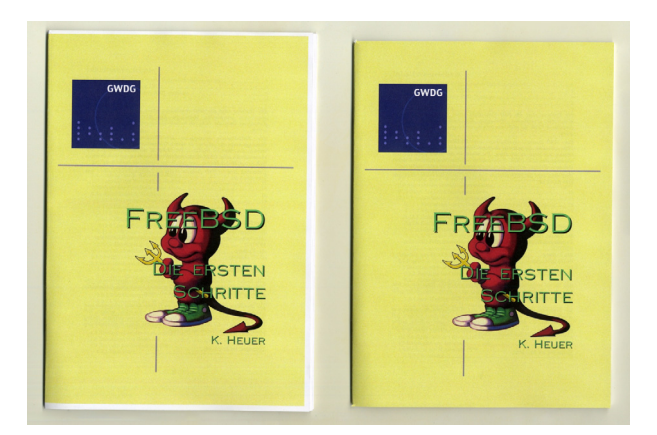

#### **Abb. 2: Eine unbeschnittene DIN-A5-Broschüre (links) und eine randlos beschnittene DIN-A5-Broschüre (rechts)**

Technisch ist es beim Drucksystem Océ CPS900 nicht möglich, Seiten randlos zu bedrucken. Daher bleibt immer ein nicht bedruckbarer weißer Rand von ca. 3 mm. Durch Einsatz des Booklet Trimmers und des Seitenbeschneiders ist es nun auf Benutzerwunsch möglich, diesen Rand vollkommen wegzuschneiden. Dadurch wird jedoch das Format der Broschüre etwas kleiner. Nach Randbeschnitt hat eine DIN-A5-Broschüre in etwa das Format von 145 mm x 204 mm. Um randlos bedruckte DIN-A4- Broschüren herstellen zu können, wird die GWDG ihren Benutzern auf der Druckstraße demnächst den Druck auf A3+-Papier anbieten. Die nichtbedruckbaren Räder werden durch den Seitenbeschneider bzw. den Booklet Trimmer weggeschnitten, so dass eine Broschüre in genau DIN-A4-Format übrig bleibt.

Weitergehende Auskünfte zu den Nutzungsmöglichkeiten der Druckstraße und speziell zum Broschürendruck erhalten Sie bei der Information der GWDG (Tel.-Nr.: 0551 201-1523) bzw. per E-Mail an support@gwdg.de.

# <span id="page-4-0"></span>**4. DFN-Global-Zertifikatshierarchie**

Seit Anfang 2004 betreibt die GWDG so genannte Zertifizierungsinstanzen (engl. Certificate Authorities oder kurz CA). Diese CAs befinden sich in einer Hierarchie, deren oberste Stufe beim DFN-Verein (Deutsches Forschungsnetz) angesiedelt ist. Von dieser Stufe wird ein so genanntes Wurzelzertifikat (engl. Root Certificate) gestellt, von dem alle weiteren CA-Zertifikate in der Hierarchie abstammen, auch für Server und Benutzer. Über Richtlinien (engl. Policy) wird der Betrieb der gesamten Hierarchie und von einzelnen CAs geregelt. Die häufigsten Anwendungszwecke von Zertifikaten sind die Signierung von E-Mails und die Absicherung von Webseiten, damit sensitive Informationen nicht im Klartext über das Netzwerk übertragen werden. Der Zugriff erfolgt dann über HTTPS. Beim Signieren von Mails wird im Endeffekt eine Prüfsumme der Mail ermittelt und diese, plus Zertifikat, an die Mail angehängt und versendet. Der Empfänger bzw. dessen Mail-Programm kann dann mittels des mitgekommenen Zertifikats wiederum die Prüfsumme der Mail überprüfen. Ist diese identisch, ist sichergestellt, dass die Mail unterwegs nicht durch Dritte verfälscht wurde.

Für die derzeitigen CAs der Max-Planck-Gesellschaft, der Universität Göttingen und der GWDG ist die Hierarchie die DFN-Classic. In der DFN-Classic-Hierarchie gelten die ausgestellten Server- und Benutzer-Zertifikate für ein Jahr. Etwas nachteilig ist, dass das Wurzelzertifikat (engl. Root Certificate) der DFN-Classic-Hierarchie nicht in den Zertifikatsspeichern der gängigsten Browser enthalten ist, so dass es beim Zugriff auf zertifikat-geschützte Inhalte oder Webseiten zu Nachfragen kommt, ob man diesen Inhalt oder dieser Seite vertrauen möchte. Hier kommt es vielfach zu Irritationen bei den Benutzern, die sich mit diesem Thema noch nicht so viel auseinander gesetzt haben.

Seit Ende letzten Jahres hat sich der DFN-Verein bei der Deutschen Telekom zertifizieren lassen. Daraus ist die so genannte DFN-Global-Richtlinie (DFN Global Policy) entstanden, die wesentliche Vorteile gegenüber der Classic-Richtlinie bietet.

Als erstes ist zu nennen, dass das Wurzelzertifikat der Deutschen Telekom, das "Deutsche Telekom Root CA2"-Wurzelzertifikat, in den gängigsten Web-Browsern standardmäßig mit ausgeliefert wird. Diese sind im Einzelnen der Microsoft Internet Explorer und Opera. Die kommende Hauptversion des Firefox, die gegen Ende des Jahres erscheinen soll, wird dieses Zertifikat dann ebenfalls im Auslieferungsumfang enthalten; dies ist vertraglich zugesichert. Somit ist dann ein großer Prozentsatz der Browser mit diesem Wurzelzertifikat ausgestattet. Für den Benutzer hat das den Vorteil, dass, wenn sie einen der genannten Browser verwenden, beim Zugriff auf Inhalte oder Webseiten die Nachfrage nach der Vertrauenswürdigkeit entfällt.

Weitere Vorteile sind die Laufzeiten der Zertifikate. Benutzerzertifikate haben eine Laufzeit von drei Jahren. Für Server ist die Zeit sogar noch länger, nämlich fünf Jahre.

Weiterhin kann gesagt werden, dass diese Zertifikate Trust Center/VeriSign-äquivalent sind. Somit brauchen keine Zertifikate aus diesen CAs bezogen werden, zumal sie rund 150 € kosten und nur ein Jahr laufen. Das heißt, je nach dem, wie viele Trust Center/VeriSign-Zertifikate im Einsatz sind, kann sich hier ein gewisses Einsparungspotenzial ergeben.

In Kürze wird es für die Max-Planck-Gesellschaft und die Universität Göttingen ebenfalls eine CA in der DFN Global Policy geben. Begleitende Informationen zu diesem Thema enthalten die Vortragsfolien von Herrn Mönnich vom DFN-Cert Hamburg und Herrn Hindermann von der GWDG zu den beiden Informationsveranstaltungen für die Max-Planck-Gesellschaft (04.05.2007) und die Universität Göttingen (26.04.2007). Unter dem URL

#### **http://sharepoint.gwdg.de/gwdg/PKI**

sind auf der Hauptseite in der Rubrik "Ankündigungen" eine Kurzinfo und der Link zum Dokumentenordner, der die Vorträge in verschiedenen Formaten enthält, zu finden.

Hindermann

# <span id="page-5-0"></span>**5. 25 Jahre RRZN-Handbücher – 25 Jahre Kooperation von Hochschulen**

In diesem Jahr 2007 haben die Handbücher des Regionalen Rechenzentrums für Niedersachsen (RRZN) in Hannover einen "runden" Geburtstag: Sie werden 25 Jahre alt. Und zugleich blickt die Kooperation der Hochschulen auf dem Gebiet

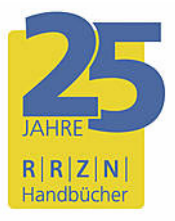

der IT-Dokumentation auf ein Vierteljahrhundert zurück. Auf der Sonderseite

**http://www.rrzn.uni-hannover.de/ jubilaeum25.html**

des RRZN gibt es ausführliche Informationen zu diesem "Silberjubiläum".

#### **5.1 Hintergrund: Hochschulen machen gemeinsame Sache**

Bereits seit dem Jahr 1982 gibt es eine erfolgreiche Kooperation deutschsprachiger Hochschulen bei der Erstellung, Verteilung und Nutzung von praxisorientierten EDV-Manualen. Die Rede ist von den sog. "RRZN-Handbüchern". Die Bezeichnung resultiert daraus, dass das Regionale Rechenzentrum für Niedersachsen / Leibniz Universität Hannover, kurz RRZN, diese Kooperation auf dem Gebiet der EDV-Dokumentation initiert hat und seither koordiniert. Ziel ist es, in der Tradition der "Vorlesungsskripte" für Studierende und Bedienstete staatlicher Hochschulen gute, aktuelle, praxisorientierte und sehr preiswerte IT-Einführungs- wie auch -Fortgeschrittenenschriften über Betriebssysteme, Anwendungsprogramme, Programmiersprachen und Netzdienste anzubieten und es damit Hochschulen zu ersparen, "das Rad neu zu erfinden".

Hochschulen stellen dabei dem RRZN ihre Schriften kostenlos zur Verfügung, das RRZN lässt sie drukken und vertreibt sie. Weitere Handbücher sind Nachdrucke von Unterlagen aus dem Herdt-Verlag für Bildungsmedien. Wer keine Texte zur Verfügung stellen kann, ist genauso gern als Lektor gesehen.

Die Kooperation ist außergewöhnlich erfolgreich: Über 170 Hochschulen in Deutschland, Österreich und in der Schweiz machen mit, und die Gesamtauflage der RRZN-Handbücher hat mittlerweile die Marke von 2,6 Mio Exemplaren überschritten – ein gewaltiger Know-how-Transfer.

Das RRZN beliefert wg. des großen Interessentenkreises und aus organisatorischen Gründen nur eine einzige Einrichtung pro Universität, zumeist das Rechenzentrum, das dann die Bücher an die Universitätsangehörigen nach vorgegebenen (strengen) Abgaberegeln verkauft. Das ist auch in Göttingen der Fall, wo die GWDG in ihrer Funktion als Hochschulrechenzentrum der Universität Göttingen für den Vertrieb der RRZN-Handbücher zuständig ist.

#### **5.2 Warum überhaupt Bücher?**

Oftmals wird die (ketzerische) Frage gestellt, ob man in der heutigen Zeit eigentlich noch EDV-Bücher benötigt. Die Antwort ist eindeutig: Aber ja! "Die Funktionalität von PCs hat in den letzten Jahren stark zugenommen, und das hat die Fortschritte in der Bedienbarkeit überkompensiert", so der führende deutsche Arbeitswissenschaftler Prof. Bullinger. Das hat zur Folge, dass Studierende händeringend nach guten und preiswerten Anleitungen auf Papier und Dozenten nach Büchern als Vorlesungsskripten suchen. Es sollen möglichst keine dicken, für Studierende unerschwinglichen "Wälzer", sondern preisgünstige Werke im Umfang eines Semesterstoffes sein.

Auch trotz vielfältiger Bemühungen um leichte Bedienbarkeit kommen sog. "selbsterklärende" Programme i. d. R. nicht ohne Begleittexte aus.

Und auch trotz der Hersteller-Manuale, die zunehmend nur noch elektronisch angeboten werden (sog. "Online-Dokumentation"), hat sich in den letzten Jahren ein immer größerer Markt an Büchern mit stetig steigender Nachfrage entwickelt, denn die Dokumentation der Hersteller ist nicht immer für Anfänger geeignet.

#### **5.3 Verkauf der RRZN-Handbücher bei der GWDG**

#### **5.3.1 Welche Handbücher werden angeboten?**

Wie bereits oben erwähnt, ist die GWDG in Göttingen für den Verkauf der RRZN-Handbücher zuständig. Die Auswahl der Hefte, Nachbestellung und Neuaufnahme richten sich dabei insbesondere nach dem der GWDG gegenüber bekundeten Interesse der Einrichtungen und Studierenden.

Ein weiterer wichtiger Faktor ist die Verfügbarkeit in Hannover. Anzahl und Auflagenhöhe der RRZN-Handbücher haben fortlaufend erheblich zugenommen. Aus Platz- und auch aus finanziellen Gründen kann das RRZN nicht alle Titel aus dem Gesamtprogramm dauernd auf Lager halten. Titel, die selten gefragt sind, werden u. U. nur einmal pro Jahr gedruckt. Fehleinschätzungen der Bestellmenge unsererseits, die trotz sorgfältigen Planung vorkommen können, können dann zu Ladenhütern (unser Pech) oder frühzeitigem Ausverkauf (Ihr Pech) führen.

Sehr schwer kalkulierbar sind größere Nachfragen eines Titels, wenn dieser in einer Vorlesung als Begleit- oder Basislektüre empfohlen wird, ohne dass sich vorher vergewissert wurde, ob genügend Exemplare vorrätig sind. Dozentinnen und Dozenten, die Handbücher einsetzen wollen, werden daher dringend gebeten, der GWDG als verteilende Stelle rechtzeitig, d. h. drei – besser noch sechs – Monate im Voraus ihre Absicht mitzuteilen und dann am besten eine Sammelbestellung abzugeben.

Die zur Zeit bei der GWDG verfügbaren Titel sind im WWW unter dem URL

```
http://www.gwdg.de/service/
handbuecher/rrzn/tabelle-rrzn.html
```
zu finden. Wünsche nach weiteren, nicht von der GWDG angebotenen Titeln aus der Reihe der RRZN-Handbücher können jederzeit per Mail an den zuständigen RRZN-Handbuch-Koordinator der GWDG, Herrn Dr. Thomas Otto, unter der E-Mail-Adresse totto@gwdg.de mitgeteilt werden. Sobald ein genügend großer Bedarf absehbar ist, der eine Bestellung der vorgegebenen Mindestabnahmemenge sinnvoll erscheinen lässt, wird die GWDG die Titel beschaffen und dann anbieten.

Es wird gebeten, von Anfragen an das RRZN bezüglich der Handbücher abzusehen. Das RRZN hat mit der Herausgabe und dem Vertrieb der Handbücher genügend zu tun und sollte deshalb so wenig wie möglich durch zusätzliche Nachfragen belastet werden. Alle Anfragen nach Verfügbarkeit, Preis etc. der Handbücher sind an die GWDG zu richten (Information unter der Tel.-Nr. 0551 201- 1523 bzw. der E-Mail-Adresse support@gwdg.de oder Herrn Dr. Otto unter der Tel.-Nr. 0551 201-1828 bzw. der E-Mail-Adresse totto@gwdg.de).

#### **5.3.2 An wen dürfen die RRZN-Handbücher verkauft werden?**

Aus urheberrechtlichen, steuerlichen und anderen rechtlichen Gründen muss sich auch die GWDG bei der Abgabe der Handbücher an einige Regeln halten. So darf der Verkauf nur an Mitglieder (MitarbeiterInnen und Studierende) der Universität Göttingen zu deren eigenem Gebrauch erfolgen. Es ist ausdrücklich untersagt, dass Handbücher an andere Personen oder Institutionen weitergegeben werden, die nicht zu diesem Benutzerkreis gehören. Beim Kauf der Handbücher sind daher zur Prüfung durch das GWDG-Personal ein gültiger Lichtbildausweis und die Immatrikulationsbescheinigung bzw. der Dienstausweis vorzulegen.

#### **5.3.3 Wo und wie werden die RRZN-Handbücher verkauft?**

Die Handbücher sind ausschließlich am Schalter an der Information in den Benutzerräumen der GWDG gegen Barzahlung unter Vorlage der o. g. Ausweispapiere erhältlich. Im Regelfall wird nur ein Exemplar pro Titel abgegeben. Institute können auch, z. B. für Kurse oder Vorlesungen, nach der Verfügbarkeitsanfrage (s. o.) eine schriftliche Sammelbestellung (per Post) an die GWDG richten. Diese muss zusätzlich eine Weitergabeerklärung erhalten, in der versichert wird, dass die Weitergabe der Handbücher nur an berechtigte Nutzer zu deren eigenem Gebrauch und maximal zum Einkaufspreis erfolgt. Die Bezahlung erfolgt bei der Sammelbestellung i. d. R. per Rechnung.

#### **5.4 Mitarbeit an der Kooperation – Lektoren und Autoren gesucht**

Damit die Hochschulen auch weiterhin von der erfolgreichen Kooperation profitieren können, sind alle Interessierten um Mithilfe und Mitarbeit gebeten: Professoren, Dozenten, Mitarbeiter und Studierende.

Ein Buch zu schreiben, ist nicht jedermanns Sache. Handbücher zu erstellen, mit denen Anwender wirklich etwas anfangen können, ist eine Kunst. Dies erfordert nicht nur hervorragende EDV-Kenntnisse, sondern vor allem die Fähigkeit, mit den Augen eines Anwenders an die Themen heranzugehen. Nicht zuletzt hat auch die Qualitätskontrolle in diesem Entwicklungsprozess einen hohen Stellenwert.

Genau an dieser Stelle wird Ihre Unterstützung bei der inhaltlichen Kontrolle (inhaltliches Lektorat) benötigt. Es gilt, die fachliche Korrektheit und Vollständigkeit und die Didaktik zu prüfen, damit die Handbücher auch künftig so gut ankommen wie bisher. Sie leisten damit einen wichtigen Beitrag zur Kooperation und ermöglichen damit, auch künftig kostengünstige Handbücher für alle beteiligten Hochschulen in hervorragender Qualität anbieten zu können. Interessenten an einer Lektoratstätigkeit können sich gern mit Herrn Dr. Otto in Verbindung setzen. Eine Liste der aktuell zur Lektorierung anstehenden Handbücher ist im WWW unter dem URL

```
http://www.rrzn.uni-hannover.de/
lektoren.html
```
#### zu finden.

Wesentlich höher als bei der Lektorenarbeit ist sicherlich der Aufwand, ein Buch zu schreiben. Aber vielleicht müssen Sie gar nicht bei Null anfangen, sondern haben bereits einen Text, der Grundlage für ein EDV-Buch sein könnte? Machbar ist das, wie die zahlreichen Handbücher aus Hochschulen beweisen. Wenn Sie einen entsprechenden Text als Grundlage für eine eventuelle Veröffentlichung als RRZN-Handbuch zur Verfügung stellen wollen, können Sie sich ebenfalls mit Herrn Dr. Otto in Verbindung setzen.

#### **5.5 Weitere Informationen im WWW**

Weitere Informationen über die RRZN-Handbücher finden Sie im WWW unter der zentralen Einstiegseite

**http://www.rrzn.uni-hannover.de/buecher**

Der URL der WWW-Seiten der GWDG zum Verkauf der Handbücher lautet:

```
http://www.gwdg.de/service/
handbuecher/rrzn
```
**Otto** 

*(Anmerkung: Größere Teile dieses Artikels wurden bereits in den GWDG-Nachrichten 10/2006 veröffentlicht. Aus aktuellem Anlass werden sie nochmal wiederholt.*)

#### <span id="page-7-0"></span>**6. Kurse des Rechenzentrums**

#### **6.1 Allgemeine Informationen zum Kursangebot der GWDG**

#### **6.1.1 Teilnehmerkreis**

Das Kursangebot der GWDG richtet sich an die Mitarbeiterinnen und Mitarbeiter aus den Instituten der Universität Göttingen und der Max-Planck-Gesellschaft sowie aus anderen wissenschaftlichen Einrichtungen, die zum erweiterten Benutzerkreis der GWDG gehören. Eine Benutzerkennung für die Rechenanlagen der GWDG ist nicht erforderlich.

#### **6.1.2 Anmeldung**

Anmeldungen können schriftlich per Brief oder per Fax unter der Nummer 0551 201-2150 an die

GWDG Kursanmeldung Postfach 2841 37018 Göttingen

oder per E-Mail an die Adresse auftrag@gwdg.de mit der Subject-Angabe "Kursanmeldung" erfolgen. Für die schriftliche Anmeldung steht unter

#### **http://www.gwdg.de/service/nutzung/ antragsformulare/kursanmeldung.pdf**

ein Formular zur Verfügung. Telefonische Anmeldungen können wegen der Einbeziehung der Kurse in die interne Kosten- und Leistungsrechnung der GWDG nicht angenommen werden. Aus diesem Grund können Anmeldungen auch nur durch den Gruppenmanager - eine der GWDG vom zugehörigen Institut bekannt gegebene und dazu authorisierte Person - oder Geschäftsführenden Direktor des Instituts vorgenommen werden. Die Anmeldefrist endet jeweils sieben Tage vor Kursbeginn. Sollten nach dem Anmeldeschluss noch Teilnehmerplätze frei sein, sind auch noch kurzfristige Anmeldungen in Absprache mit dem Dispatcher (Tel.: 0551 201-1524, E-Mail: auftrag@gwdg.de) möglich. Eine Anmeldebestätigung wird nur an auswärtige Institute oder auf besonderen Wunsch zugesendet. Falls eine Anmeldung wegen Überbelegung des Kurses nicht berücksichtigt werden kann, erfolgt eine Benachrichtigung.

#### **6.1.3 Kosten bzw. Gebühren**

Die Kurse sind - wie die meisten anderen Leistungen der GWDG - in das interne Kosten- und Leistungsrechnungssystem der GWDG einbezogen. Die bei den Kursen angegebenen Arbeitseinheiten (AE) werden vom jeweiligen Institutskontingent abgezogen. Für die Institute der Universität Göttingen und der Max-Planck-Gesellschaft erfolgt keine Abrechnung in EUR.

#### **6.1.4 Rücktritt und Kursausfall**

Absagen durch die Teilnehmer oder die zugehörigen Gruppenmanager bzw. Geschäftsführenden Direktoren können bis zu acht Tagen vor Kursbeginn erfolgen. Bei späteren Absagen durch die Teilnehmer oder die zugehörigen Gruppenmanager bzw. Geschäftsführenden Direktoren werden die für die Kurse berechneten Arbeitseinheiten vom jeweiligen Institutskontingent abgebucht. Sollte ein Kurs aus irgendwelchen Gründen, zu denen auch die Unterschreitung der Mindestteilnehmerzahl bei Anmeldeschluss sowie die kurzfristige Erkrankung des Kurshalters gehören, abgesagt werden müssen, so werden wir versuchen, dies den betroffenen Personen rechtzeitig mitzuteilen. Daher sollte bei der Anmeldung auf möglichst vollständige Adressangaben inkl. Telefonnummer und E-Mail-Adresse geachtet werden. Die Berechnung der Arbeitseinheiten entfällt in diesen Fällen selbstverständlich. Weitergehende Ansprüche können jedoch nicht anerkannt werden.

#### **6.1.5 Kursorte**

Alle Kurse finden in Räumen der GWDG statt. Der Kursraum und der Vortragsraum der GWDG befinden sich im Turm 5 bzw. 6, UG des Max-Planck-Instituts für biophysikalische Chemie, Am Fassberg, 37077 Göttingen. Die Wegbeschreibung zur GWDG bzw. zum Max-Planck-Institut für biophysikalische Chemie sowie der Lageplan sind im WWW unter dem URL

#### **http://www.gwdg.de/ gwdg/standort/lageplan**

zu finden.

#### **6.1.6 Ausführliche und aktuelle Informationen**

Ausführliche Informationen zu den Kursen, insbesondere zu den Kursinhalten und Räumen, sowie aktuelle kurzfristige Informationen zum Status der Kurse sind im WWW unter dem URL

#### **http://www.gwdg.de/service/kurse**

zu finden. Anfragen zu den Kursen können an den Dispatcher per Telefon unter der Nummer 0551 201-1524 oder per E-Mail an die Adresse auftrag@gwdg.de gerichtet werden.

#### **6.2 Kurse von Juli bis Dezember 2007 in thematischer Übersicht**

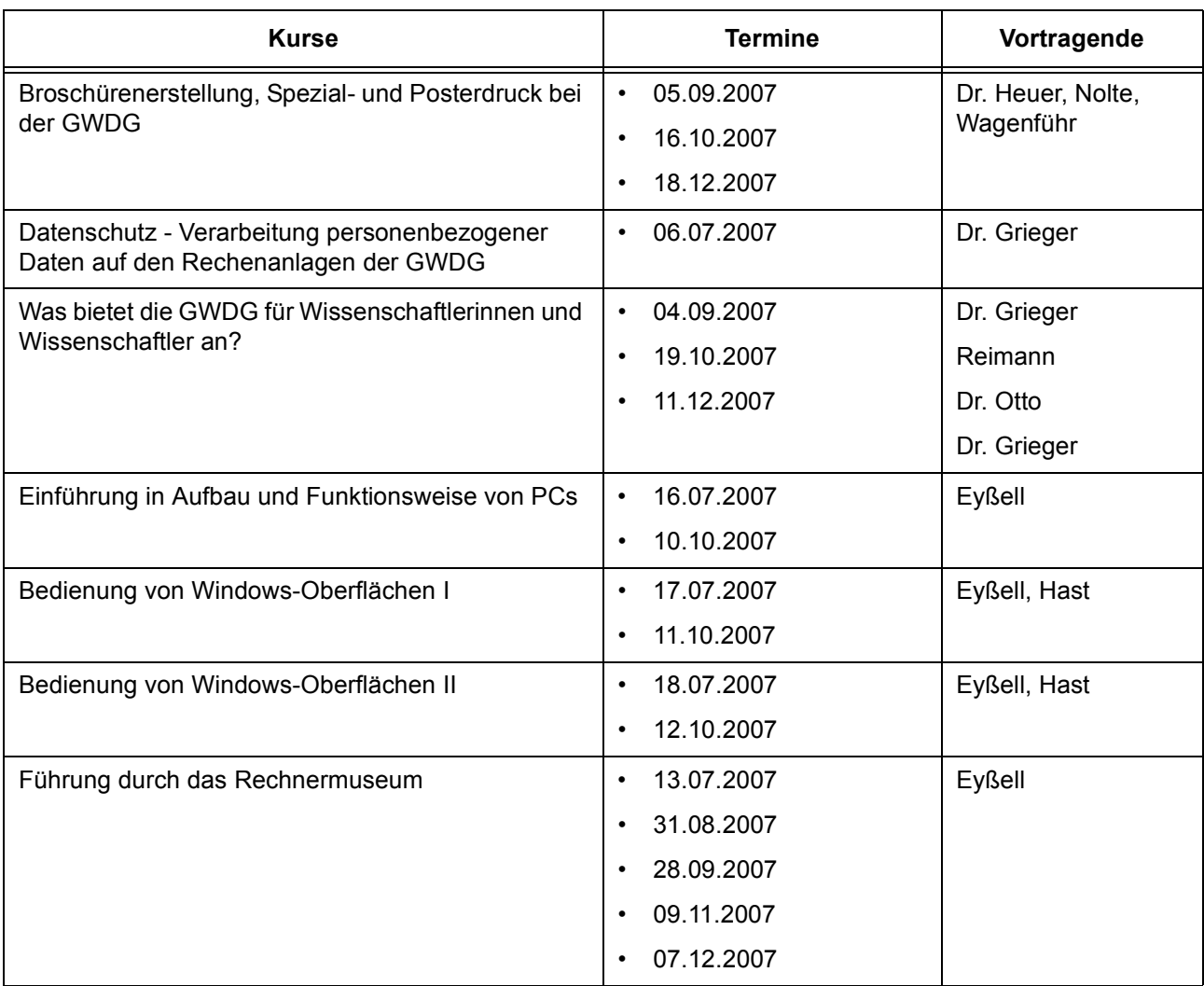

#### **EDV-Grundlagen und Sonstiges**

#### **Betriebssysteme**

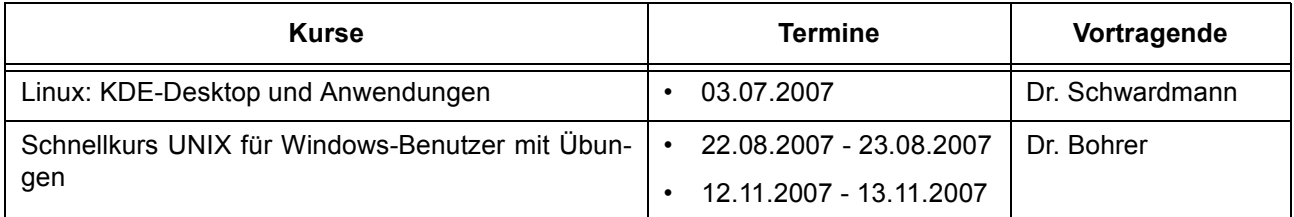

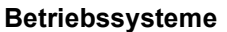

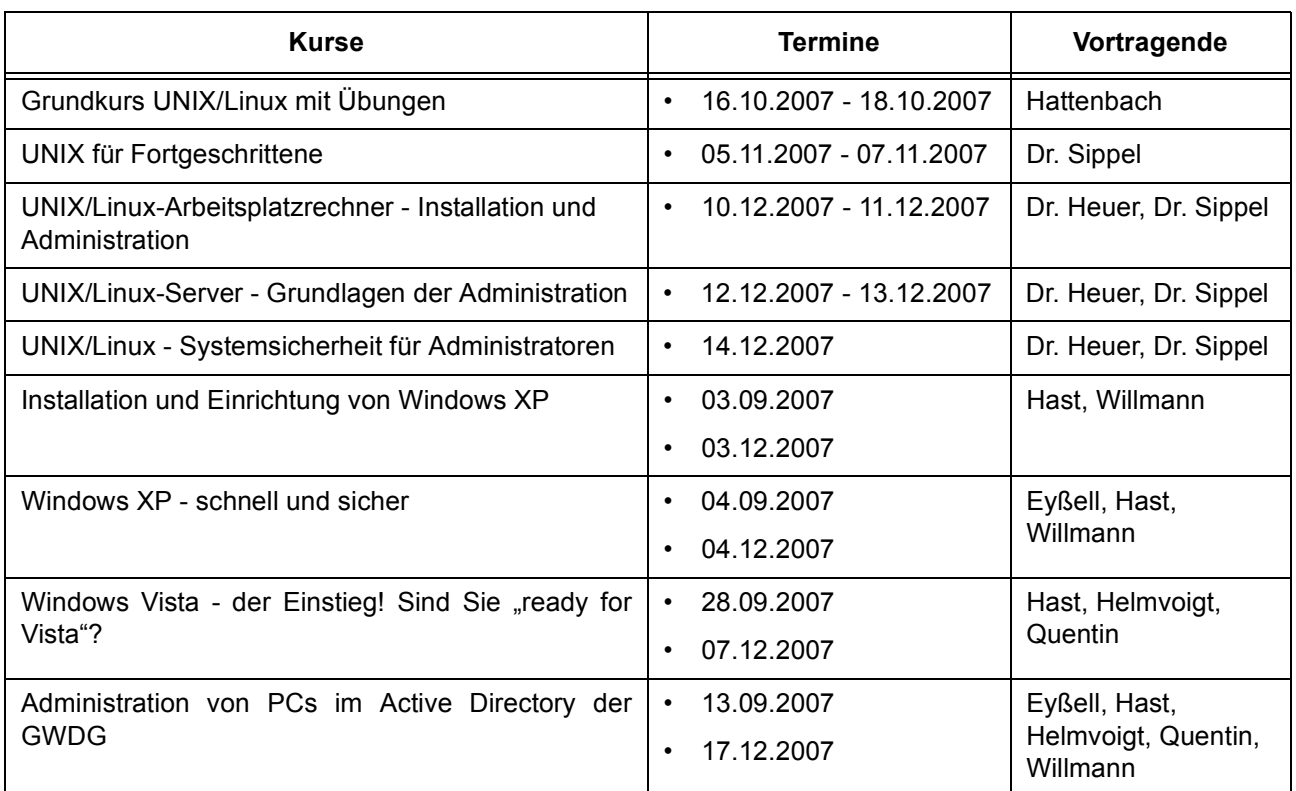

#### **Netze / Internet**

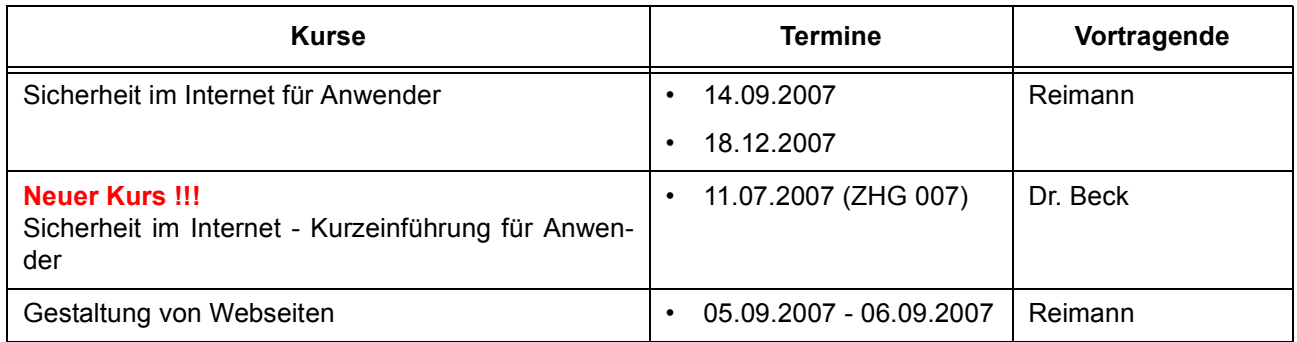

### **Grafische Datenverarbeitung**

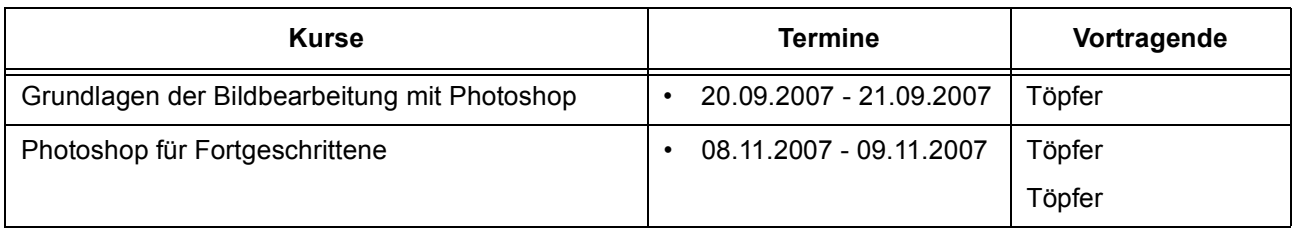

### **Sonstige Anwendungssoftware**

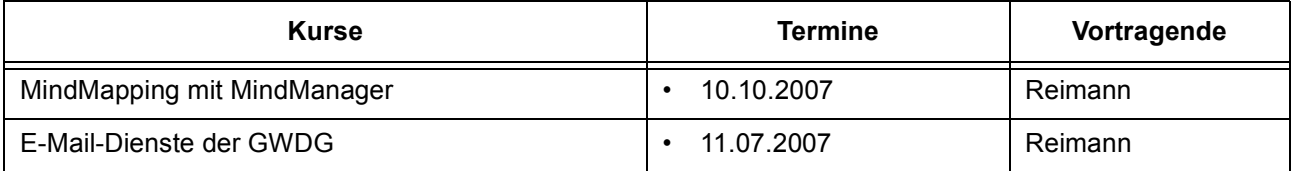

#### **Sonstige Anwendungssoftware**

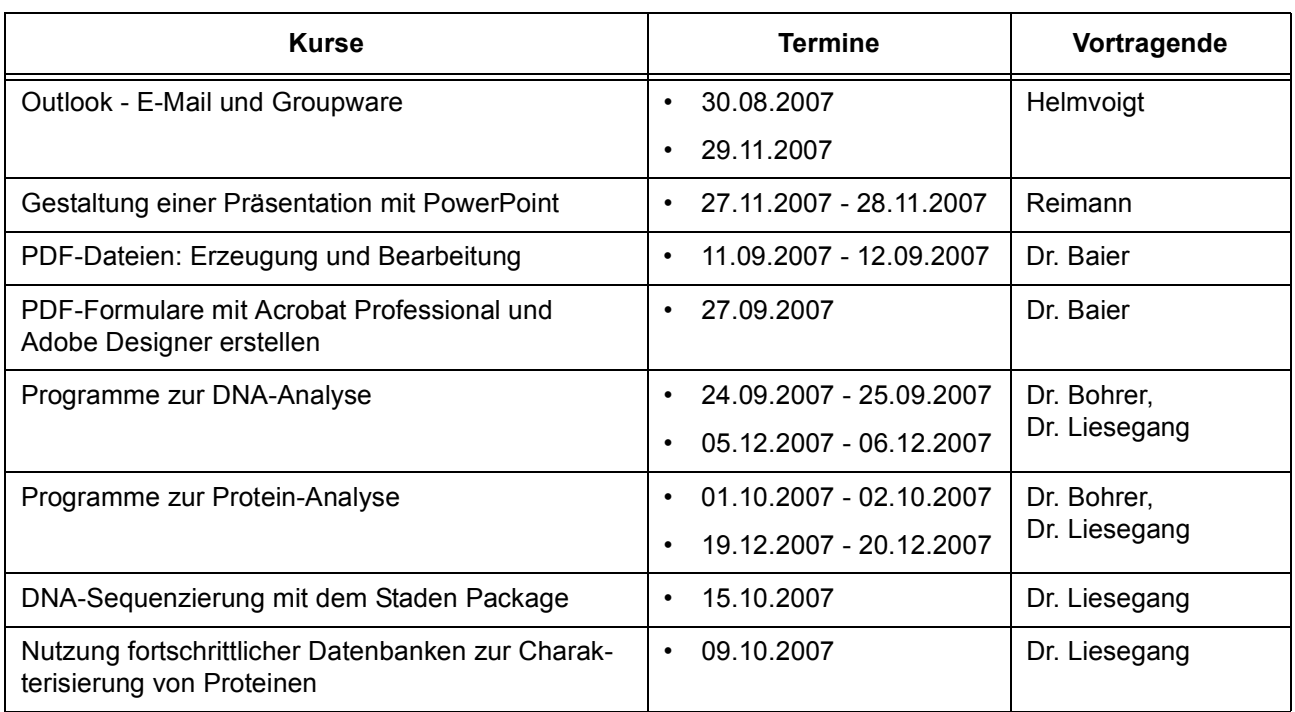

# **Programmiersprachen**

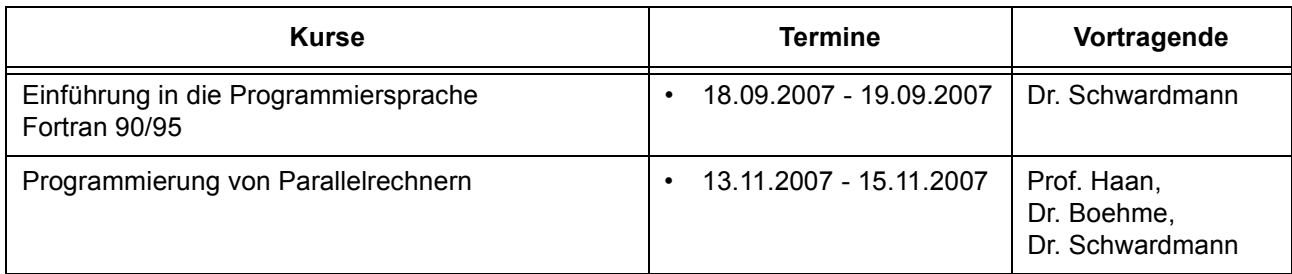

# **6.3 Kurse von Juli bis Dezember 2007 in chronologischer Übersicht**

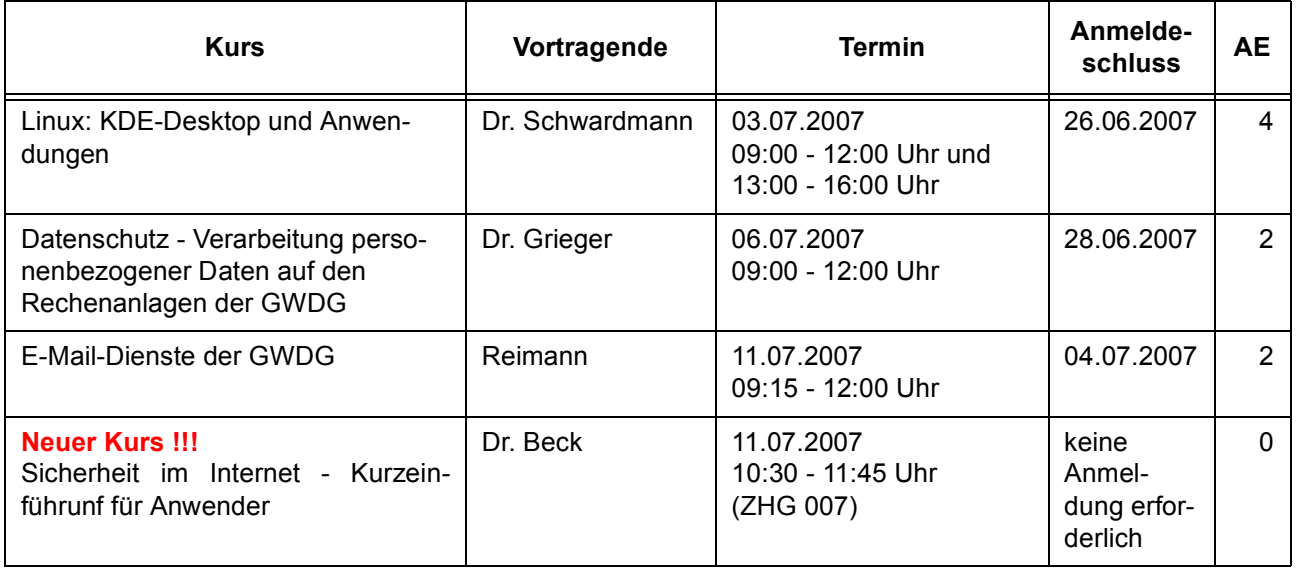

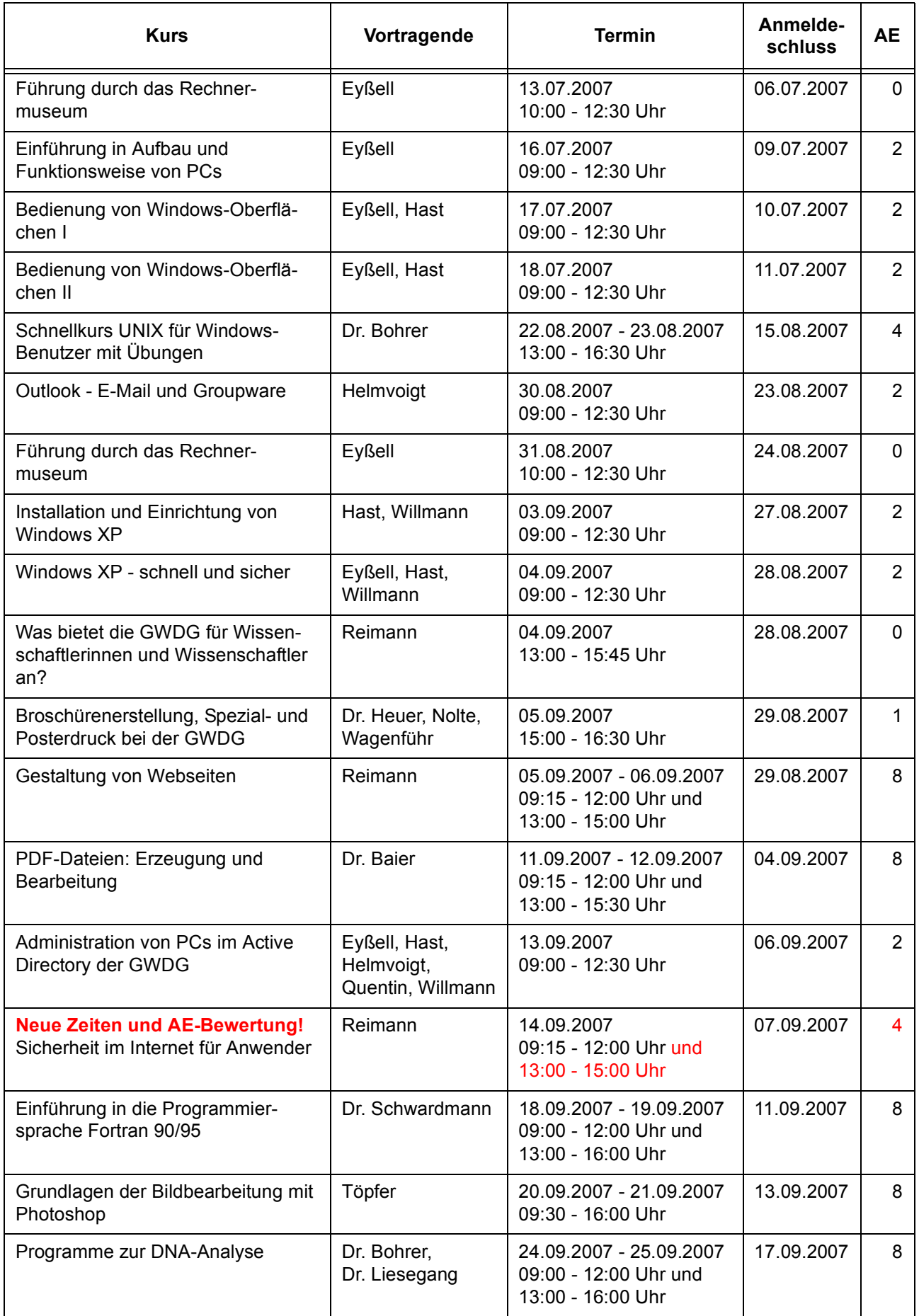

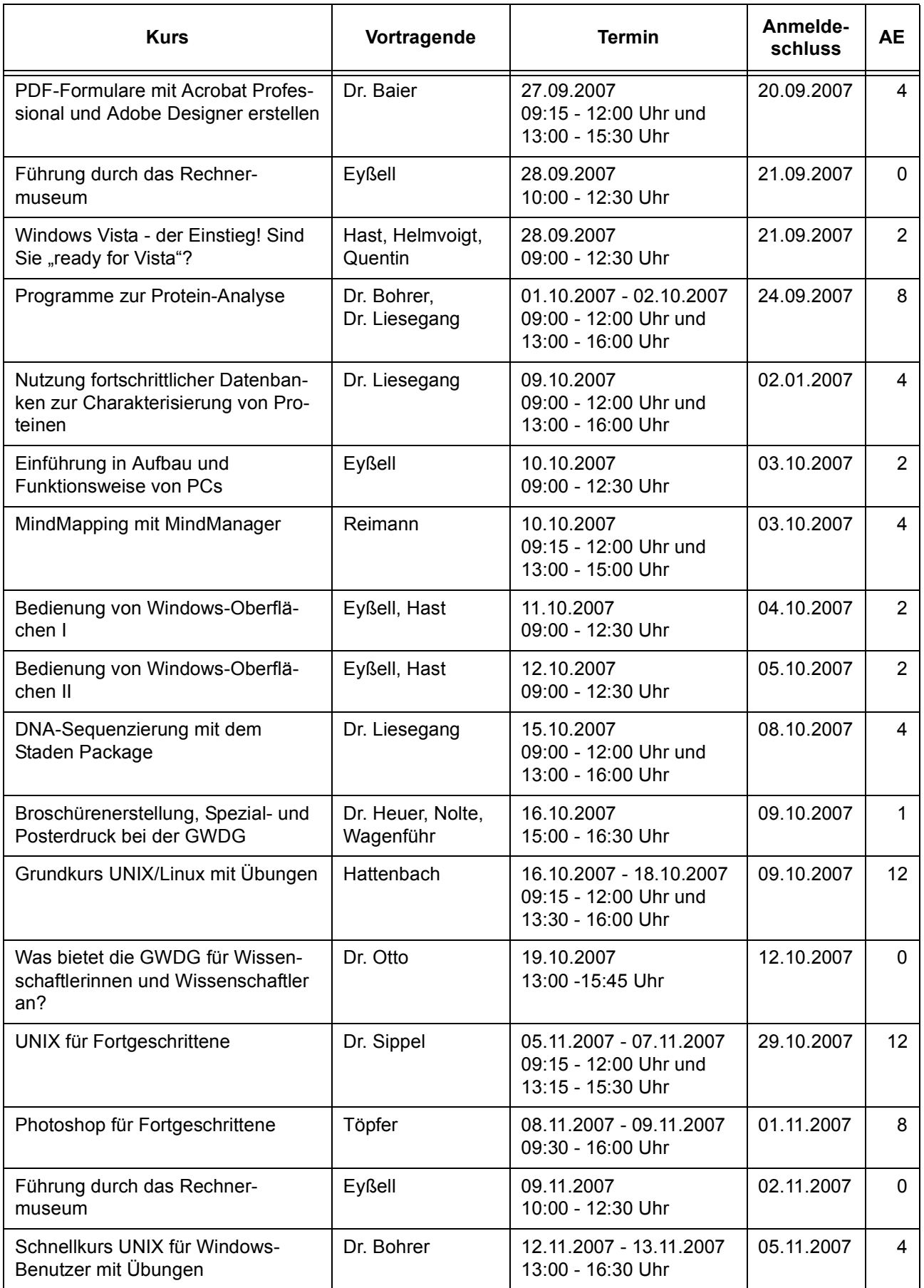

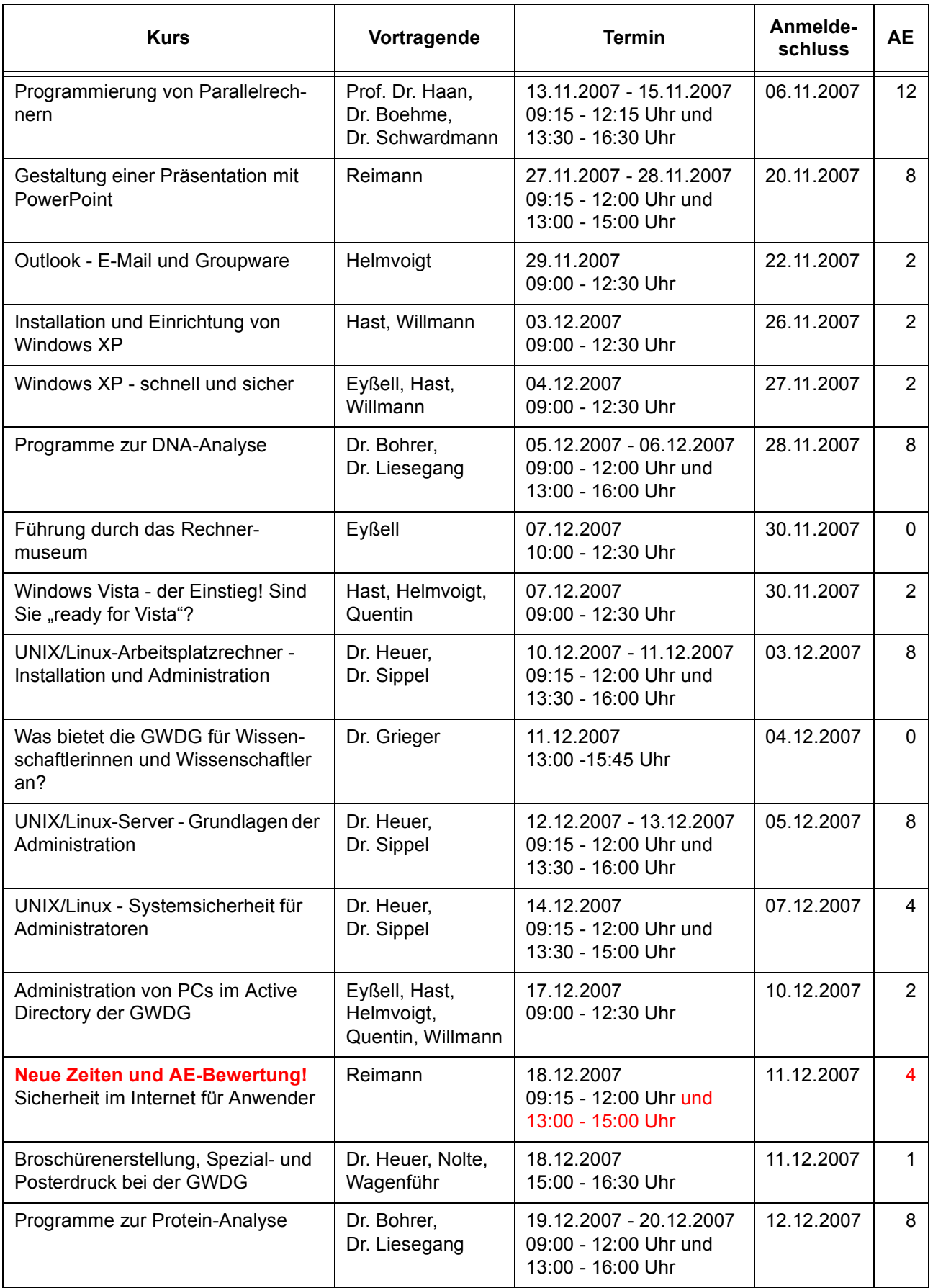

# <span id="page-14-0"></span>**7. Betriebsstatistik Mai 2007**

# **7.1 Nutzung der Rechenanlagen 7.2 Betriebsunterbrechungen**

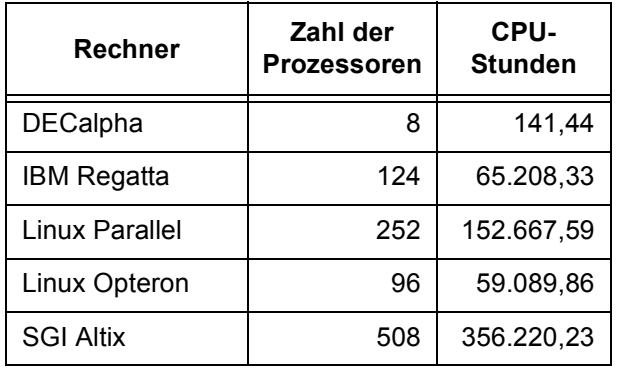

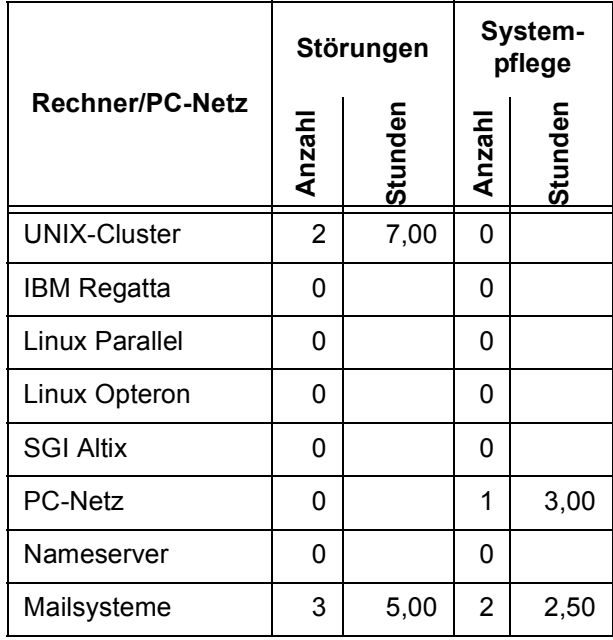

# <span id="page-14-1"></span>**8. Autoren dieser Ausgabe**

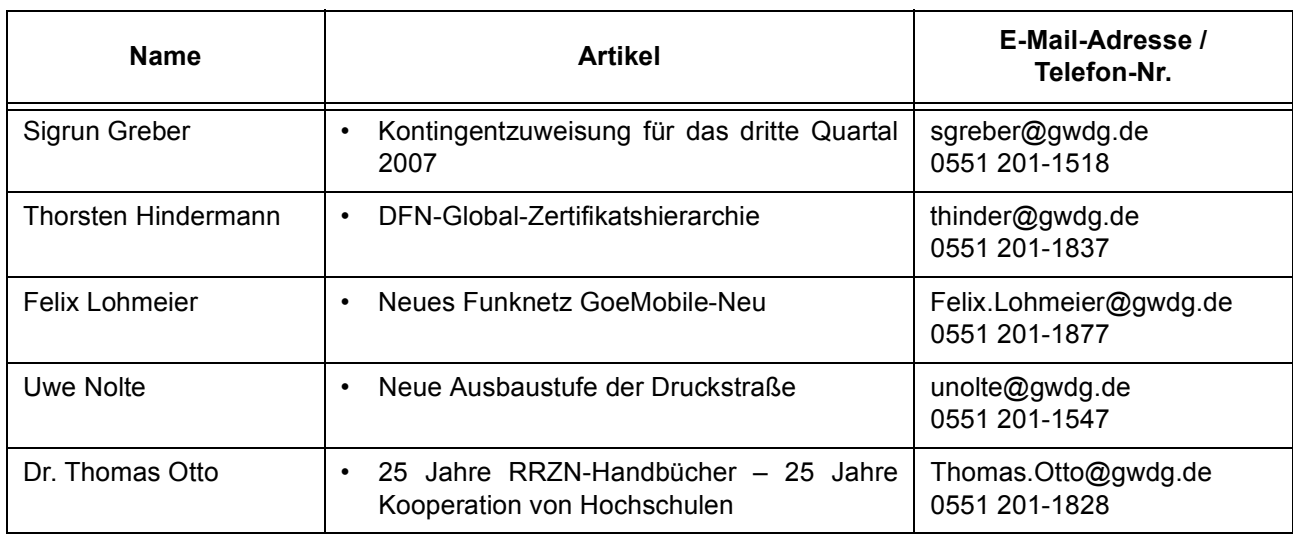